# Electrocardiogram (ECG) HMGULA\_ECG\_001

# **Purpose**

To provide a high throughput method to obtain Electrocardiograms in a conscious mouse.

# **Experimental Design**

- Minimum number of animals: 5M + 5F
- Age at test: Week 59
- Sex: We would expect the results of this test to show sexual dimorphism

#### **Procedure**

- 1. The lead plates are to be snapped into place onto the top of the pre-amplifier tower. The covering is removed to reveal three gel coated pads surrounded by a sticking plate. The plate will need to be covered with the extra cover in the package.
- 2. Turn on the combined amplifier and the pre-amplifier tower.
- 3. Double click the icon ECG acquisition on the acquisition computer.
- 4. Open the ECG set up file (for default settings).
- 6. Place mouse on pad, lowering the Red Acrylic Cubby to surround the mouse on 3 sides discouraging escape.
- 7. Press Start.
- 8. After the desired acquisition time, (5-10 minutes) stop the reading. There will be one long reading.
- 9. Save the data.
- 10. For additional readings create a new session using the same settings as before.
- 11. When saving sections with good readings, highlight the selected area and then save.

## **Notes**

#### **Data Analysis**

- 1. Open Emouse Analyses icon
- 2. Select ECG signals
- 3. Choose folder (all readings in folder will show)
- 4. Click PNN X (for mice: N-N> than 6 ms)
- 5. Choose file(s) by highlighting
- 6. Go
- 7. Bottom file is the corrected file
- 8. Red dots should be on peak of R waves, if image appears inverted click invert
- 9. Click Add, or minus if R waves are not marked with red dots or if too many are marked
  - L click to zoom in

- R click to zoom out
- 10. 'What if?' button to remove unwanted sections
  - L click image (zooms in)
  - L click left boundary
  - L click right boundary
- 11. Options- click more if want to exclude more sections
- 12. Undo available
- 13. Go
- 14. Here can input animal data if desired
- 15. Save- For the first mouse in in group, hit save, a new results folder will be created within the folder with the mouse data. Then can click quick save or next.
- 16. For the rest of the mice in the series, can hit quick save at this point- saves in last selected file will group all files together in same excel sheet.
- 17. Open Emouse Analyses icon
- 18. Select ECG signals
- 19. Choose folder (all readings in folder will show)
- 20. Click PNN X (for mice: N-N> than 6 ms)
- 21. Choose file(s) by highlighting
- 22. Go
- 23. Bottom file is the corrected file
- 24. Red dots should be on peak of R waves, if image appears inverted click invert
- 25. Click Add, or minus if R waves are not marked with red dots or if too many are marked
  - L click to zoom in
  - R click to zoom out
- 26. 'What if?' button to remove unwanted sections
  - L click image (zooms in)
  - L click left boundary
  - L click right boundary
- 27. Options- click more if want to exclude more sections
- 28. Undo available
- 29. Go
- 30. Here can input animal data if desired
- 31. Save- For the first mouse in in group, hit save, a new results folder will be created within the folder with the mouse data. Then can click quick save or next
- 32. For the rest of the mice in the series, can hit quick save at this point- saves in last selected file will group all files together in same excel sheet

Examples of good readings

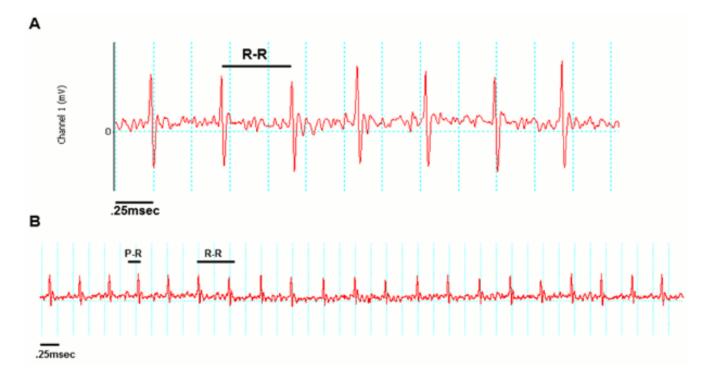

#### Data QC

Analysis room should be dim and quiet. Keep the door closed preferably while analysis is taking place.

Figure A. Taking a reading

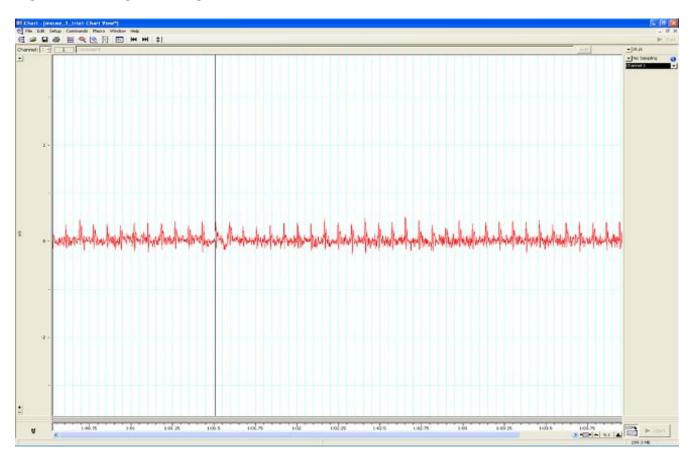

Figure B. Saving a section of the reading

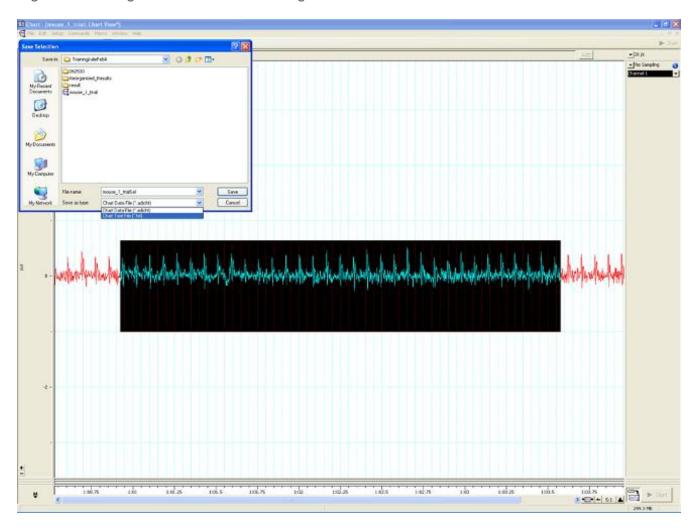

Figure C. Analysis phase, with the options to remove sections on the 'What if?' button below.

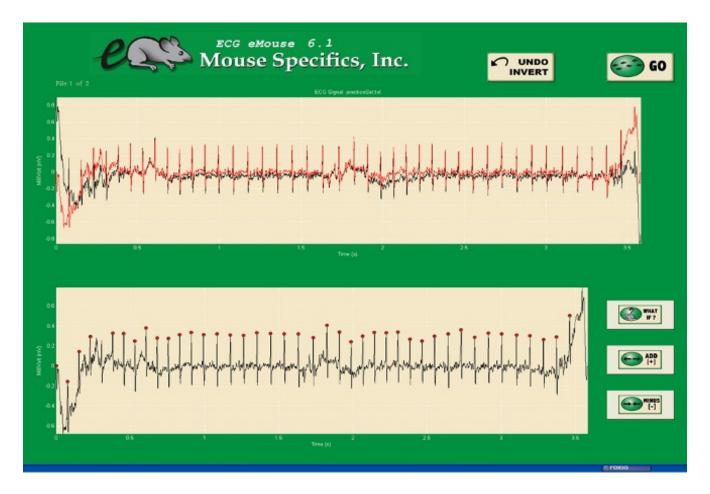

### **Parameters and Metadata**

# Mean R amplitude HMGULA\_ECG\_013\_001 | v1.1

simpleParameter

Req. Analysis: false Req. Upload: false Is Annotated: false

Unit Measured: mV

.....

# **PR** HMGULA\_ECG\_006\_001 | v1.1

simpleParameter

Req. Analysis: false Req. Upload: true Is Annotated: true

| Unit Measured: ms                                                                             |                        |                     |  |
|-----------------------------------------------------------------------------------------------|------------------------|---------------------|--|
|                                                                                               |                        |                     |  |
| Analysis Software procedureMetadata                                                           | HMGULA_ECG_024_001   v | 1.0                 |  |
| Req. Analysis: true                                                                           | Req. Upload: false     | Is Annotated: false |  |
| Options: eMouse, Matlab,                                                                      |                        |                     |  |
|                                                                                               |                        |                     |  |
| Equipment Model HMGULA_ECG_018_001   v1.0 procedureMetadata                                   |                        |                     |  |
| Req. Analysis: true                                                                           | Req. Upload: true      | Is Annotated: false |  |
| Options: Iso-DAM8A, ECGenie, ML870/p, ML866, ML826/FE132, ECGenie + gel pads, PowerLab: 4/35, |                        |                     |  |
|                                                                                               |                        |                     |  |
| QRS HMGULA_ECG_007                                                                            | _001   v1.2            |                     |  |
| Req. Analysis: false                                                                          | Req. Upload: true      | Is Annotated: true  |  |
| Unit Measured: ms                                                                             |                        |                     |  |

\_\_\_\_\_\_

| simpleParameter                                         | • · ···· • • · · · · · · · · · · · · · |                     |  |
|---------------------------------------------------------|----------------------------------------|---------------------|--|
| Req. Analysis: false                                    | Req. Upload: false                     | Is Annotated: false |  |
| Unit Measured: mV                                       |                                        |                     |  |
|                                                         |                                        |                     |  |
| pNN5(6>ms) HMGUL. simpleParameter                       | A_ECG_015_001   v1.2                   |                     |  |
| Req. Analysis: false                                    | Req. Upload: false                     | Is Annotated: false |  |
| Unit Measured: %                                        |                                        |                     |  |
|                                                         |                                        |                     |  |
| Noise level HMGULA_ECG_021_001   v1.0 procedureMetadata |                                        |                     |  |
| Req. Analysis: false                                    | Req. Upload: false                     | Is Annotated: false |  |
|                                                         |                                        |                     |  |
| HRV HMGULA_ECG_010_001   v1.0 simpleParameter           |                                        |                     |  |

Req. Upload: false

Is Annotated: true

Mean SR amplitude HMGULA\_ECG\_012\_001 | v1.1

Req. Analysis: false

| Unit Measured: bpm                                                           |                         |                     |  |
|------------------------------------------------------------------------------|-------------------------|---------------------|--|
|                                                                              |                         |                     |  |
| rMSSD HMGULA_ECG_simpleParameter                                             | .014_001   v1.0         |                     |  |
| Req. Analysis: false                                                         | Req. Upload: false      | Is Annotated: true  |  |
| Unit Measured: ms                                                            |                         |                     |  |
|                                                                              |                         |                     |  |
| QTc Dispersion HM simpleParameter                                            | GULA_ECG_011_001   v1.0 |                     |  |
| Req. Analysis: false                                                         | Req. Upload: false      | Is Annotated: false |  |
| Unit Measured: ms                                                            |                         |                     |  |
|                                                                              |                         |                     |  |
| Equipment Manufacturer HMGULA_ECG_017_001   v1.0 procedureMetadata           |                         |                     |  |
| Req. Analysis: true                                                          | Req. Upload: true       | Is Annotated: false |  |
| Options: AD Instruments, World Precision Instruments, Mouse Specifics, Inc., |                         |                     |  |

\_\_\_\_\_\_

## RR HMGULA\_ECG\_004\_001 | v1.2

simpleParameter

Req. Analysis: false Req. Upload: true Is Annotated: true Unit Measured: ms Number of signals HMGULA\_ECG\_001\_001 | v1.2 simpleParameter Req. Analysis: false Req. Upload: true Is Annotated: false Waveform Image Comment HMGULA\_ECG\_026\_001 | v1.0 simpleParameter Req. Analysis: false Req. Upload: false Is Annotated: false Waveform Image HMGULA\_ECG\_025\_001 | v1.0 seriesMediaParameter

Increments: Minimum 1

Req. Analysis: false Req. Upload: false Is Annotated: false

QTC HMGULA ECG 009 001 | v1.0 simpleParameter **Req. Analysis:** false **Req. Upload:** false Is Annotated: false Unit Measured: ms **CV** HMGULA\_ECG\_003\_001 | v1.0 simpleParameter Reg. Analysis: false Reg. Upload: false Is Annotated: true **Unit Measured:** % Date equipment last calibrated HMGULA\_ECG\_023\_001 | v1.1 procedureMetadata Req. Analysis: false Req. Upload: false Is Annotated: false

| Req. Analysis: false                                          | Req. Upload: true  | Is Annotated: true  |  |
|---------------------------------------------------------------|--------------------|---------------------|--|
| Unit Measured: ms                                             |                    |                     |  |
|                                                               |                    |                     |  |
| PQ HMGULA_ECG_005_0 simpleParameter                           | 001   v1.0         |                     |  |
| Req. Analysis: false                                          | Req. Upload: false | Is Annotated: true  |  |
| Unit Measured: ms                                             |                    |                     |  |
|                                                               |                    |                     |  |
| Light level HMGULA_ECG_022_001   v1.0 procedureMetadata       |                    |                     |  |
| Req. Analysis: false                                          | Req. Upload: false | Is Annotated: false |  |
|                                                               |                    |                     |  |
| Anesthetic HMGULA_ECG_019_001   v1.0 procedureMetadata        |                    |                     |  |
| Req. Analysis: true                                           | Req. Upload: true  | Is Annotated: false |  |
| Options: Tribromoethanol, Isoflurane, Avertin, No anesthesia, |                    |                     |  |
|                                                               |                    |                     |  |

# Experimenter ID HMGULA\_ECG\_020\_001 | v1.0

procedureMetadata

| Req. Analysis: false                                     | Req. Upload: true | Is Annotated: false |  |
|----------------------------------------------------------|-------------------|---------------------|--|
|                                                          |                   |                     |  |
|                                                          |                   |                     |  |
| Equipment ID HMGULA_ECG_016_001   v1.0 procedureMetadata |                   |                     |  |
| Req. Analysis: false                                     | Req. Upload: true | Is Annotated: false |  |
|                                                          |                   |                     |  |
| HR HMGULA_ECG_002_001   v1.1 simpleParameter             |                   |                     |  |
| Req. Analysis: false                                     | Req. Upload: true | Is Annotated: true  |  |
| Unit Measured: bpm                                       |                   |                     |  |
|                                                          |                   |                     |  |